## Album für Brigitte<br>- 8 Stücke für Klavier -

Alexander Villinger

 $1.$ Sonatine

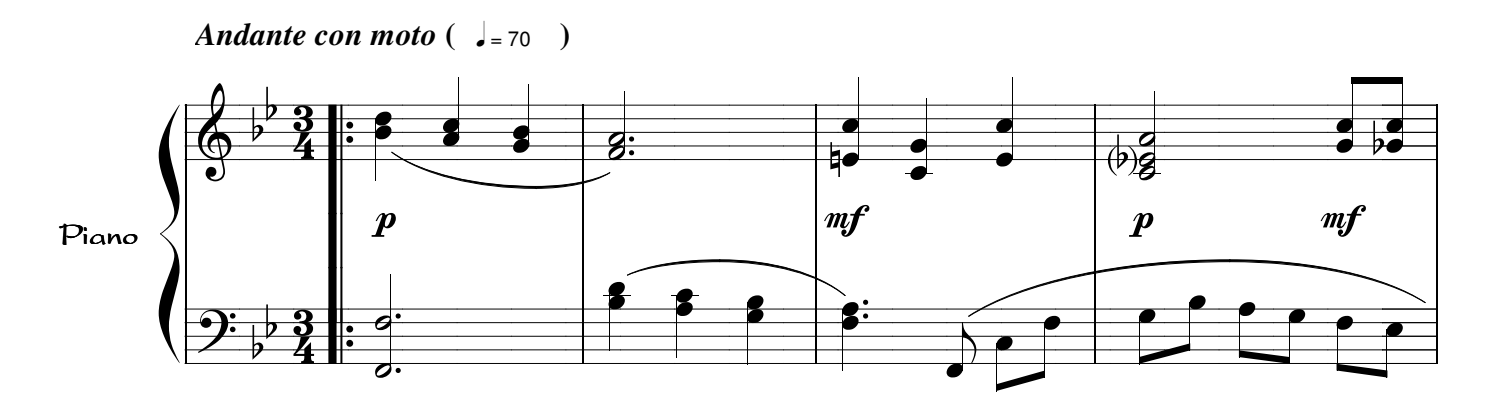

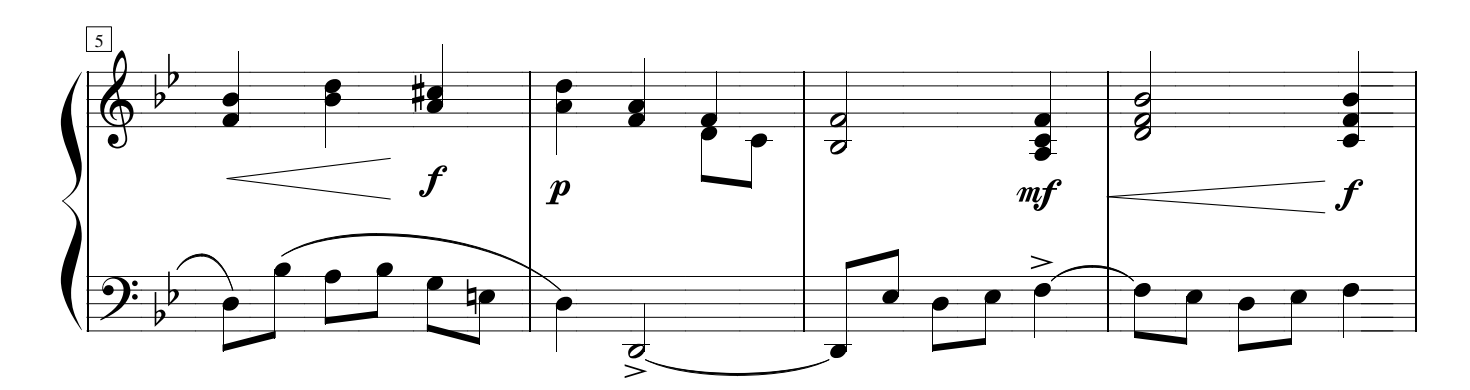

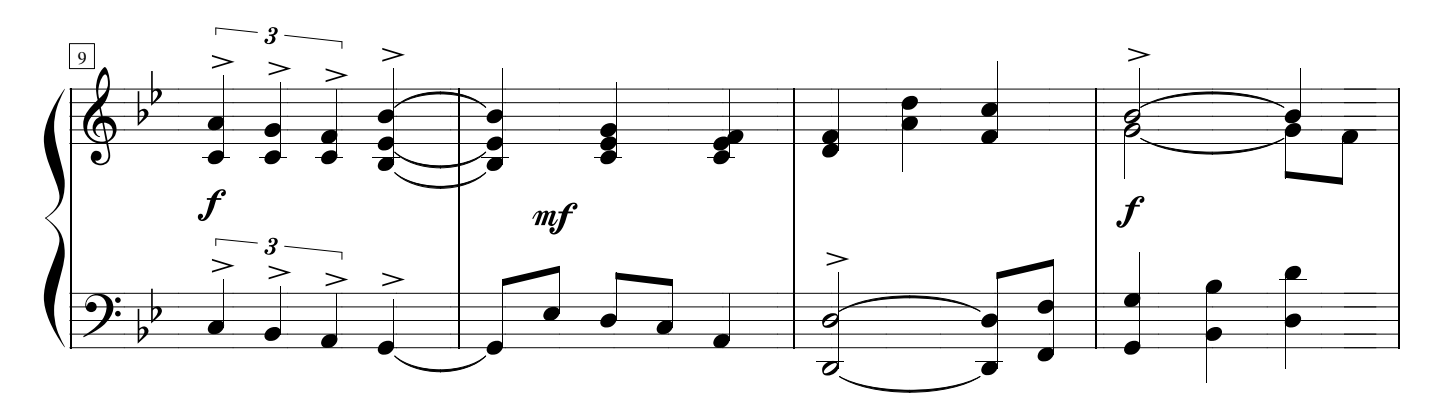

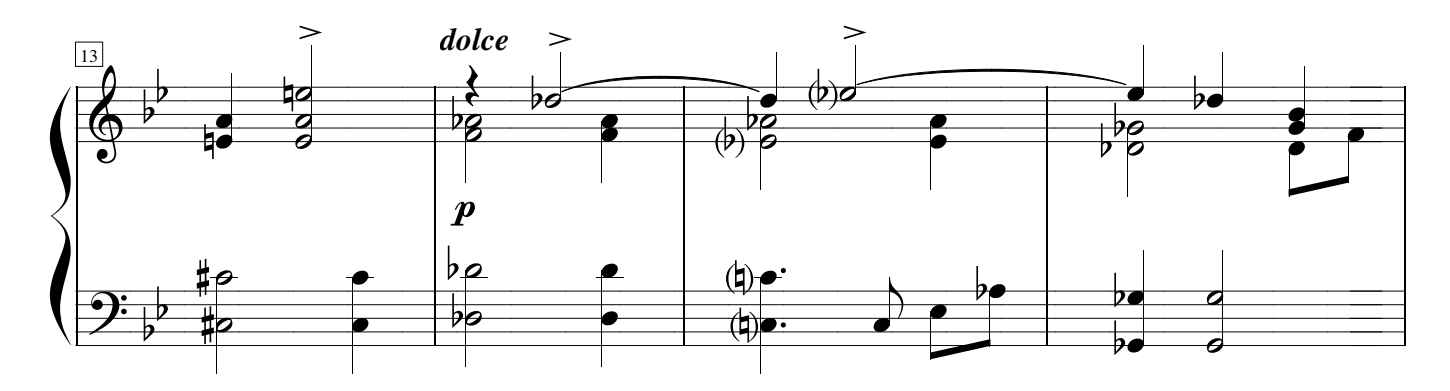

## **Copyright: AlexiSongs 1977**